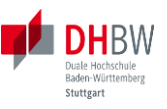

## **List of Topics for DHBW Seminar Work papers in the area of Data Warehouse / Business Intelligence (without Points)**

- **Team Size/Effort/Pages:** group work (2 members); ~10-12 hours/~10-15 pages
- **Language/Deadline/Details:** English/22.12.2023/ [Examination Info -](https://elearning.dhbw-stuttgart.de/moodle/course/view.php?id=9479#section-2) Seminar Work
- Evaluation: Dr. Hermann Völlinger (send to **hermann.voellinger@gmail.com)**
- **References**: As a source of information and further references to the respective themes, it is recommended to refer to the instructions in the corresponding slides of the lecture.

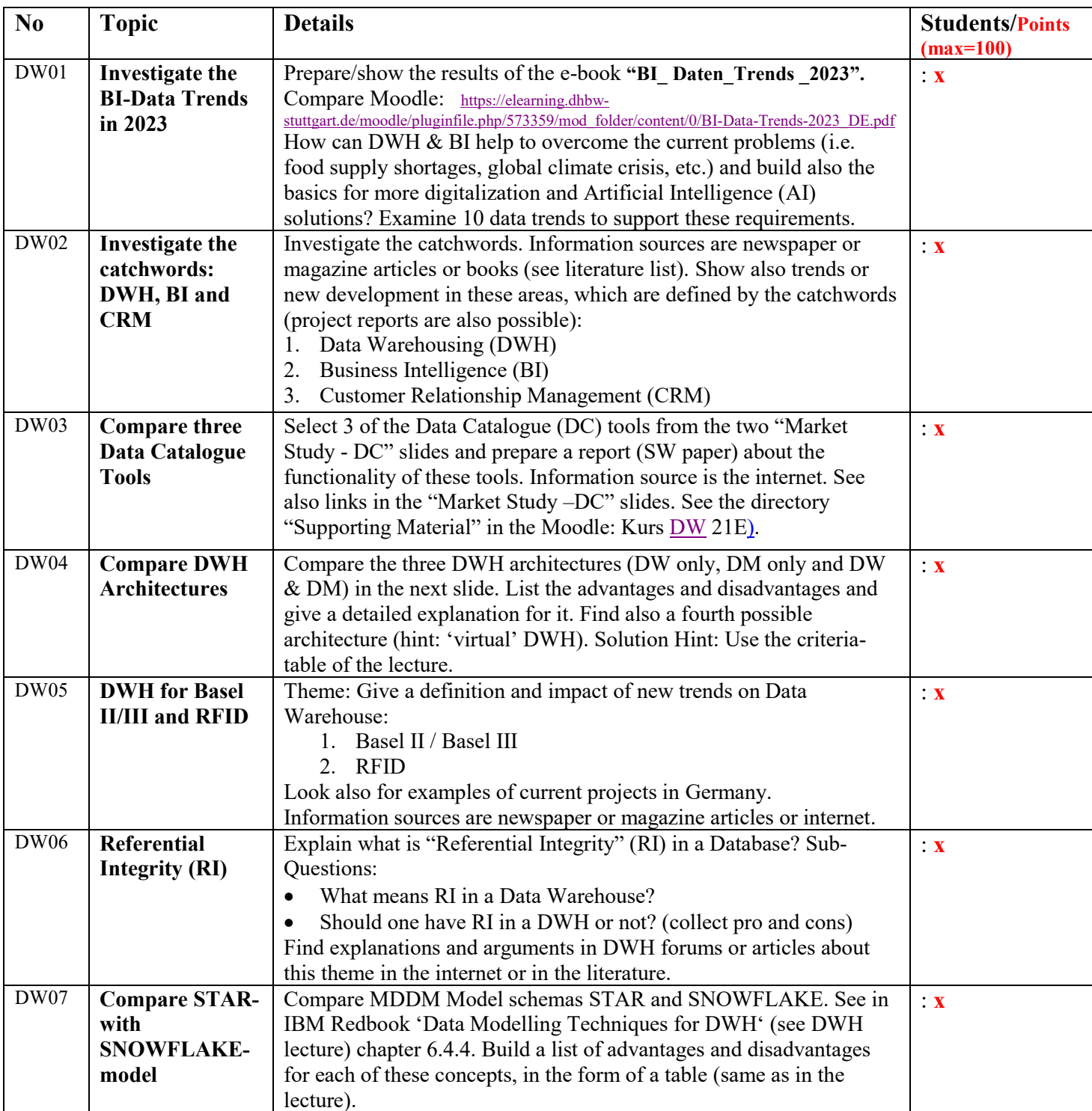

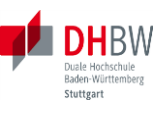

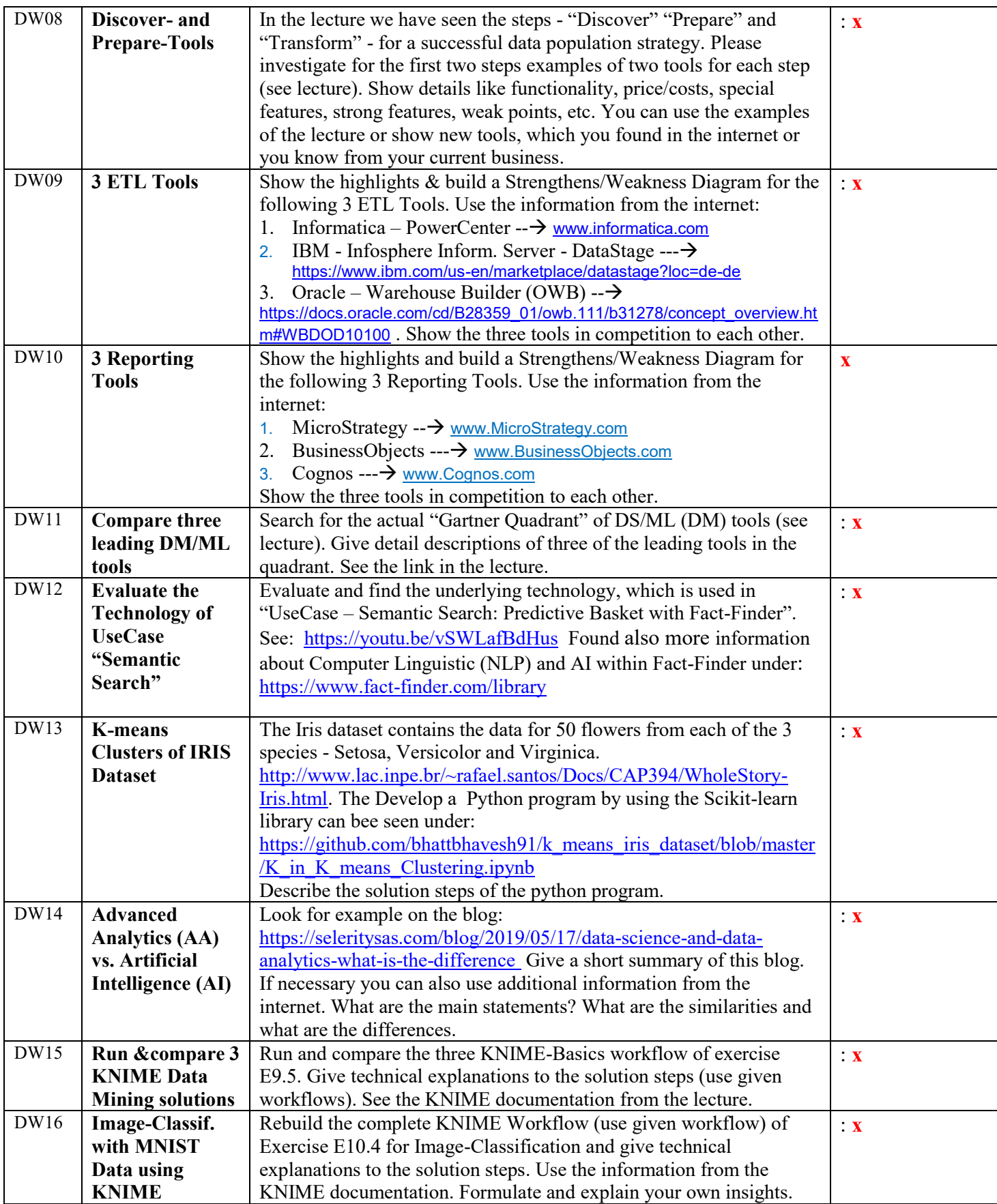